## **Project Diagram: Wetland Classification and Connectivity Analysis in Lower Liard River Basin**

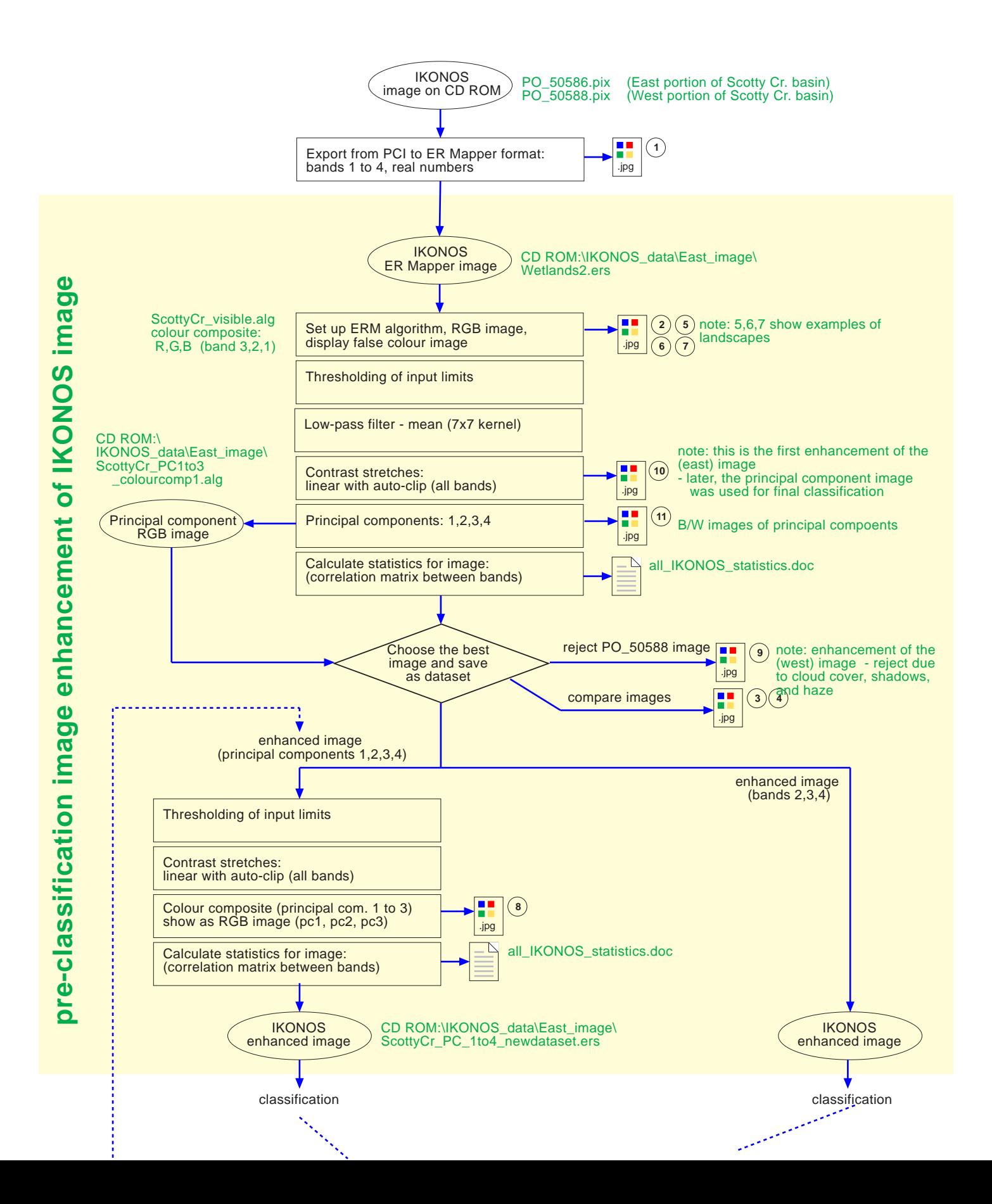

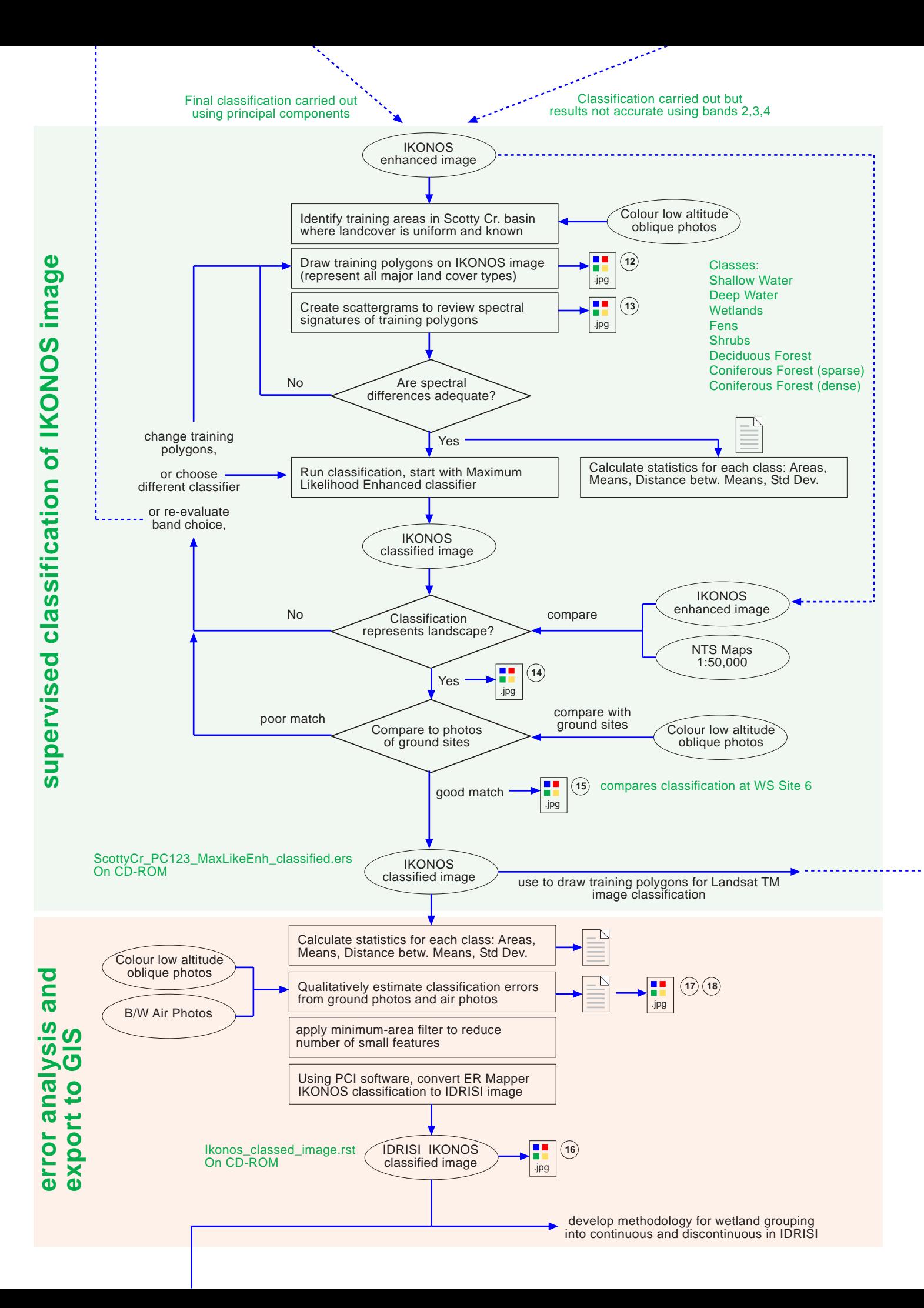

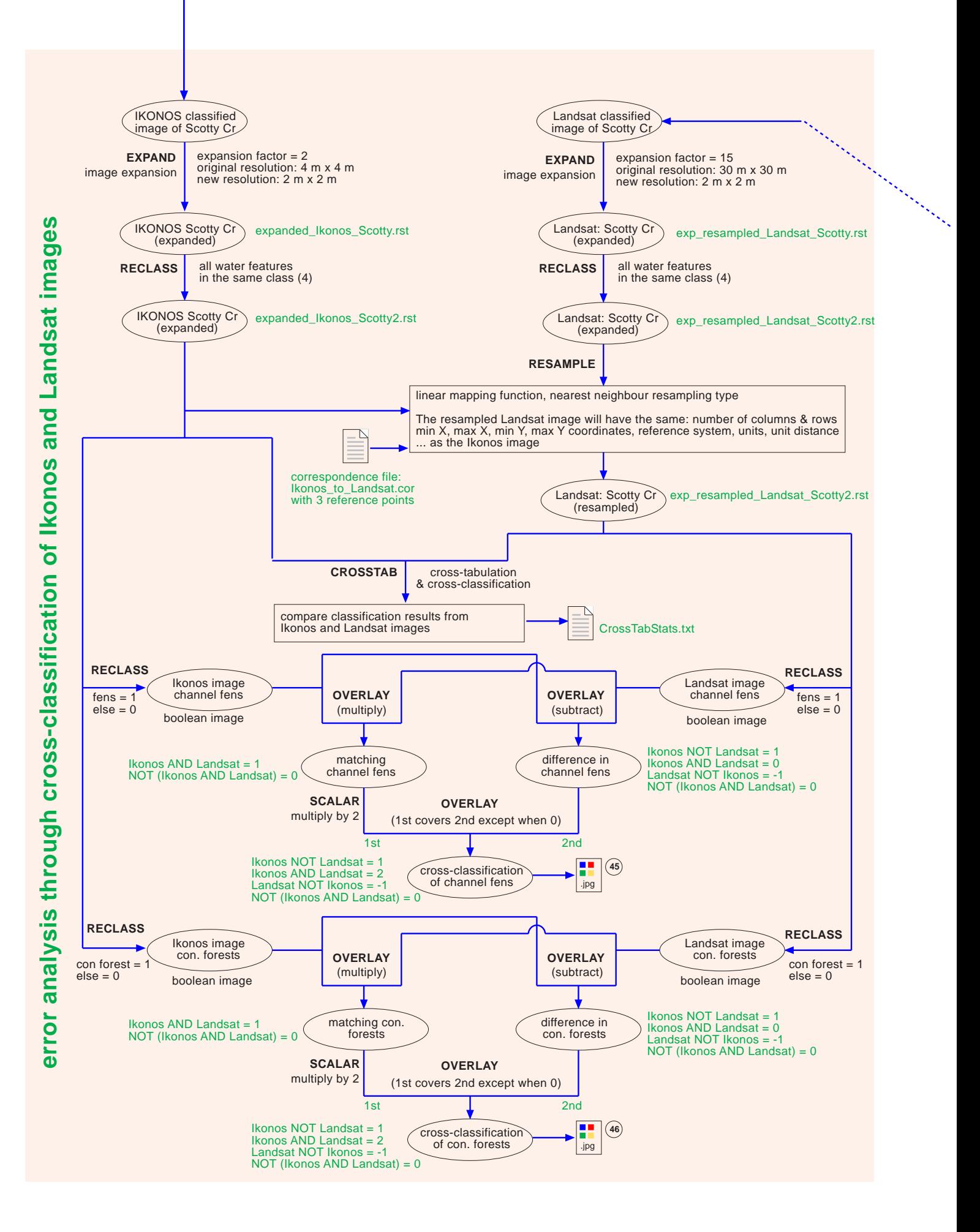

## **LEGEND**

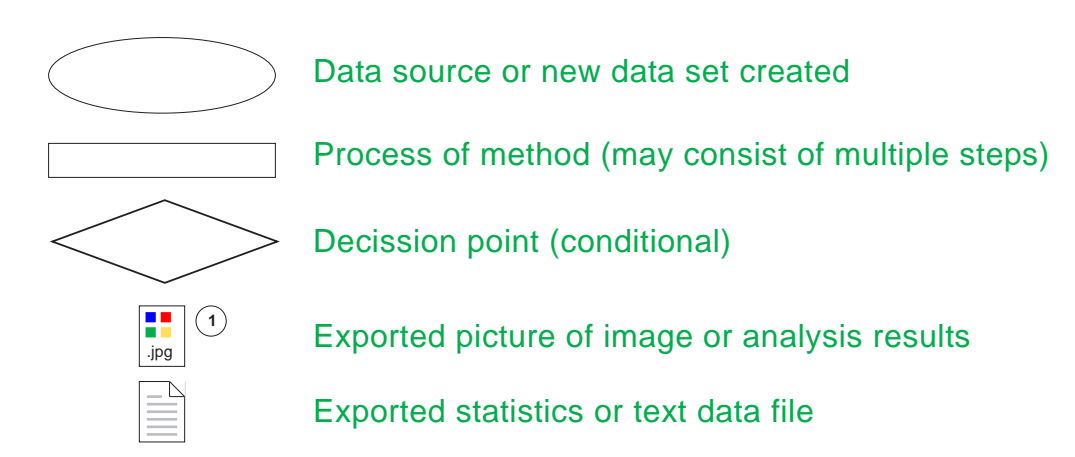

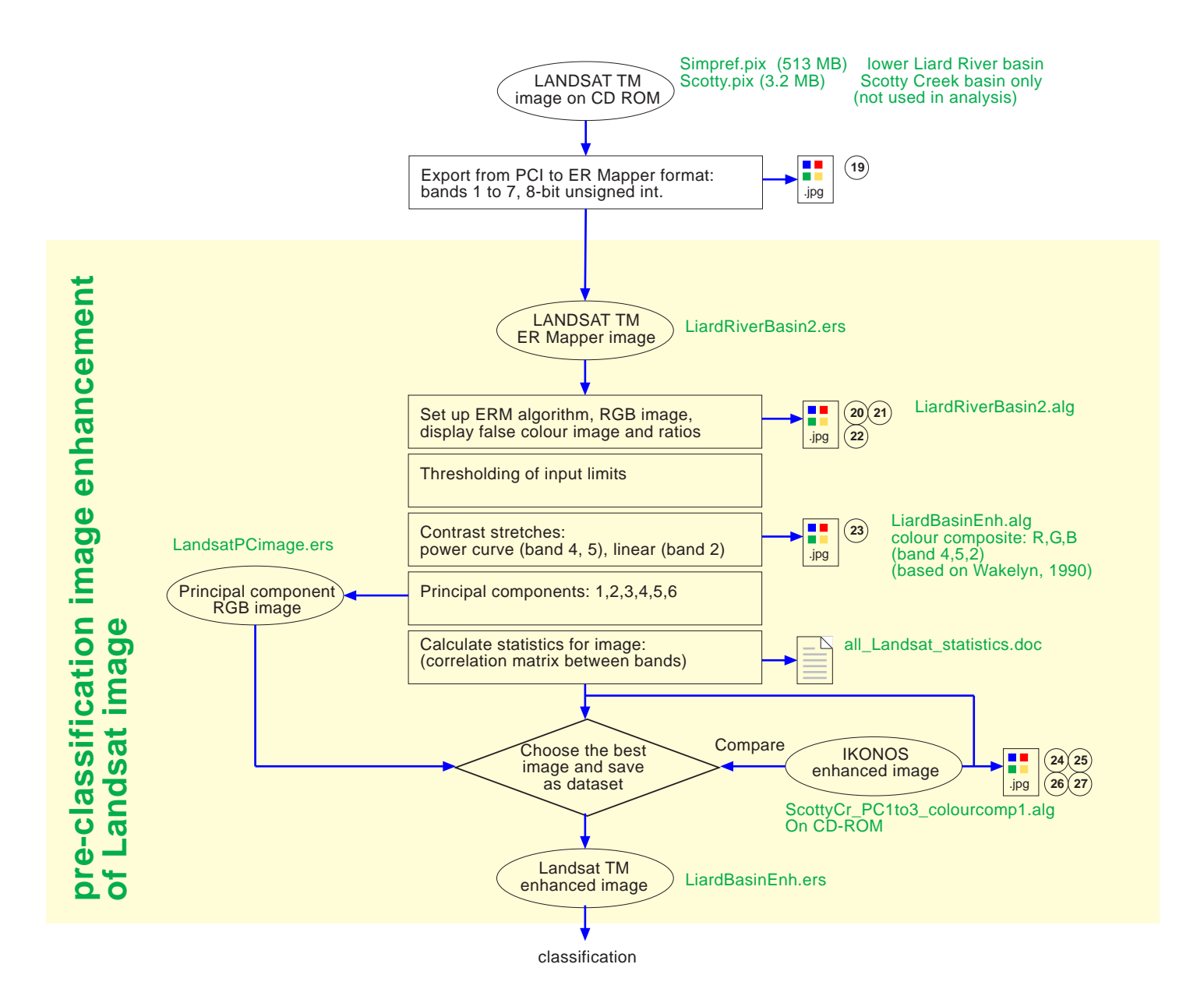

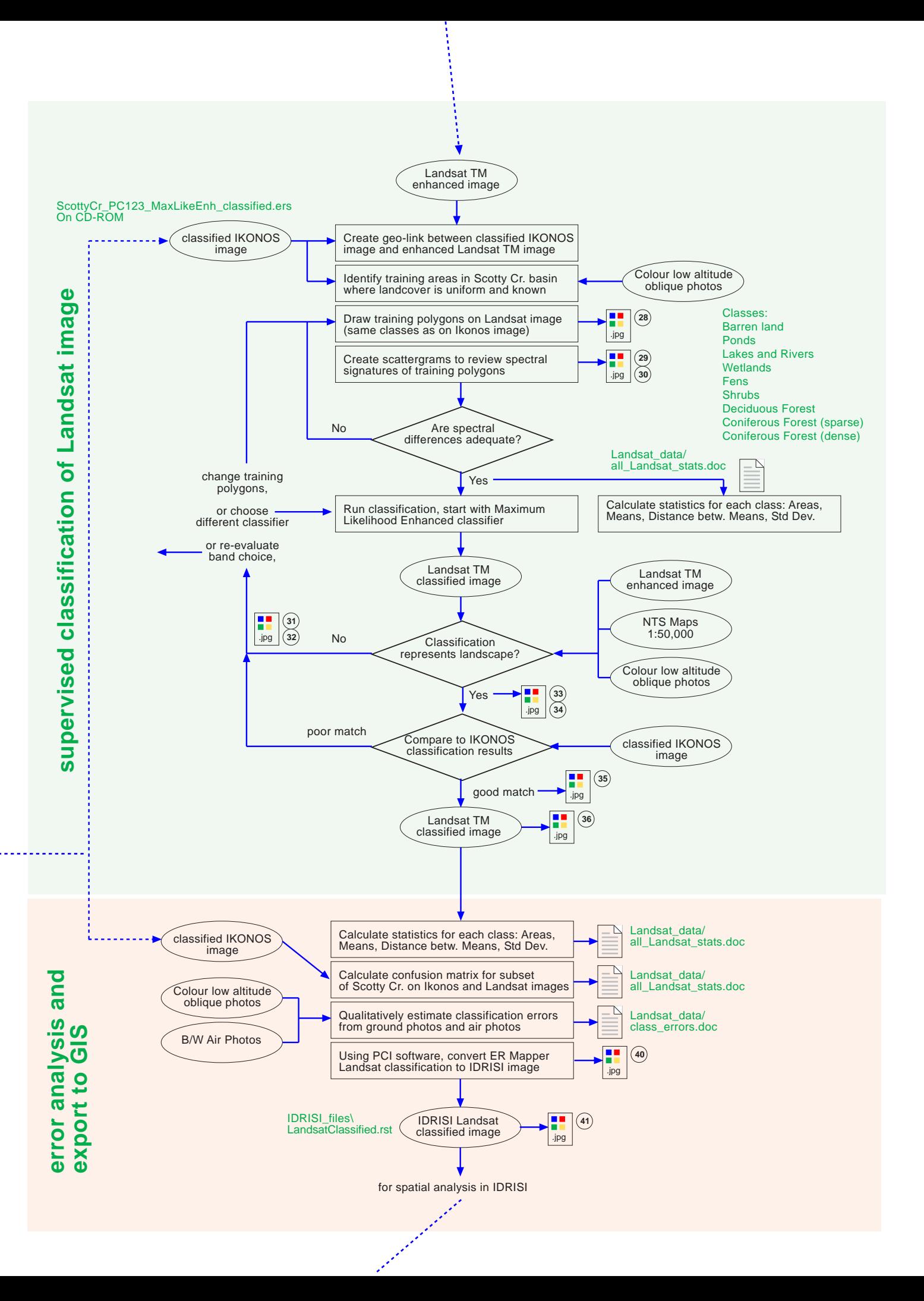

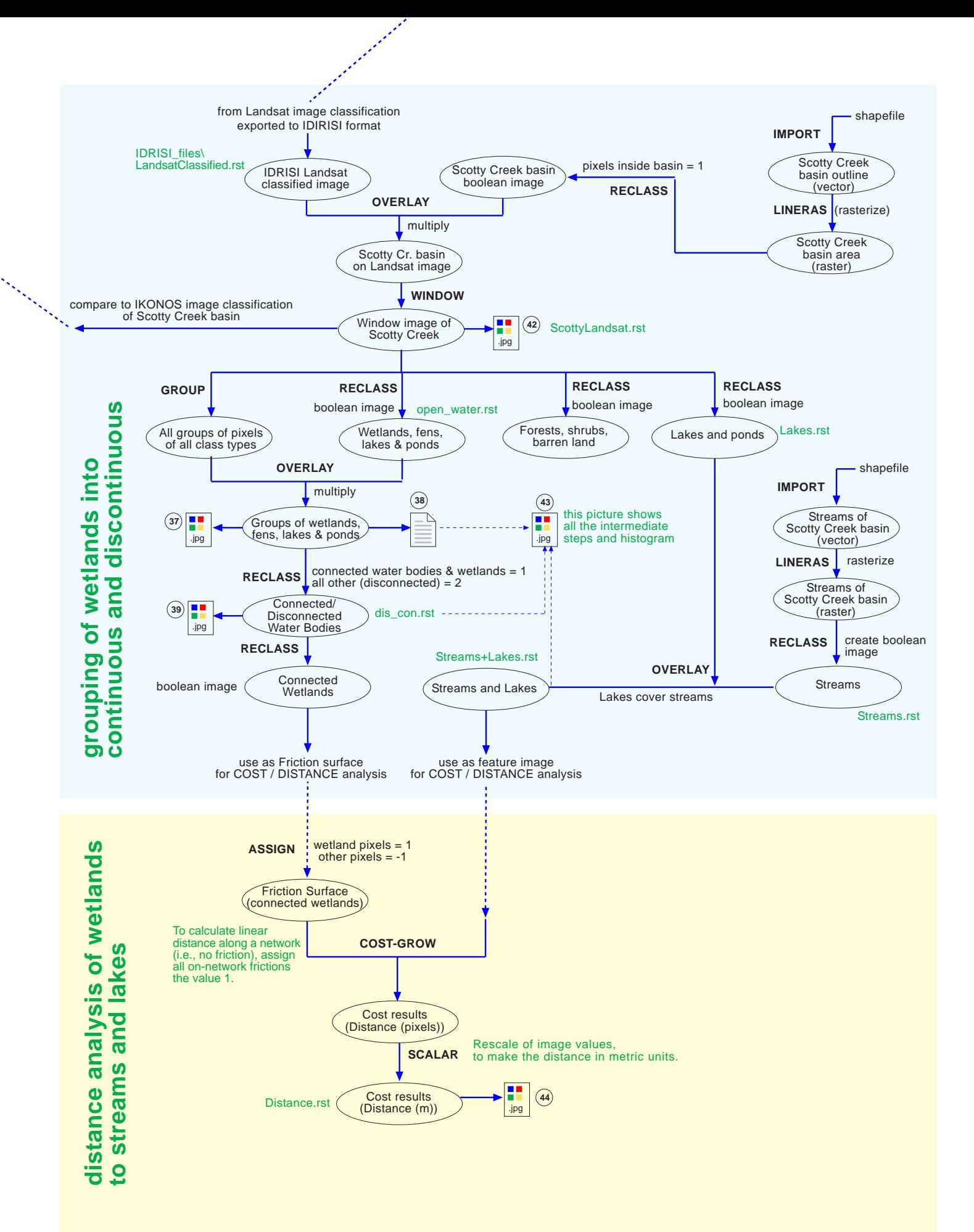